### **coelacanth ageing data**

kelig mahe

12/03/2020

### **Input data**

- Each individual is identified by CCC number
- TL : total length in cm
- Sex: f for female, m for male and na for undetermined
- weight : Total weight in g
- circuli : number of circuli observed under polarized ligth
- macrocirculi : number of macroscopic circuli observed under transmitted ligth
- miaCir : marginal increment analysis for circuli observed under polarized ligth
- miaMC : marginal increment analysis for circuli observed under polarized ligth

coel=**read.table**(file="coelacanthdata.csv",header=TRUE,as.is=T,sep=";",quote=" ",dec=".")

```
coel
```
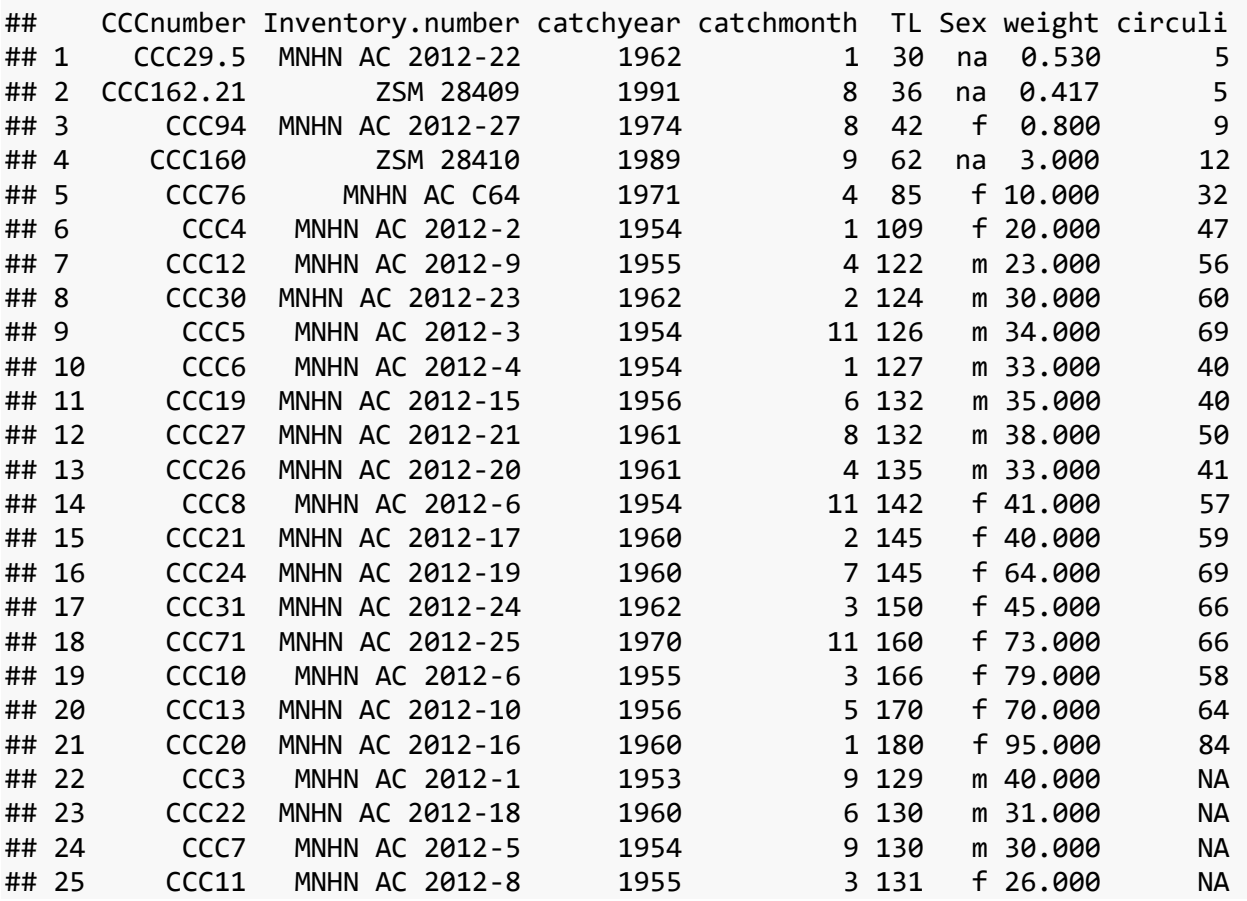

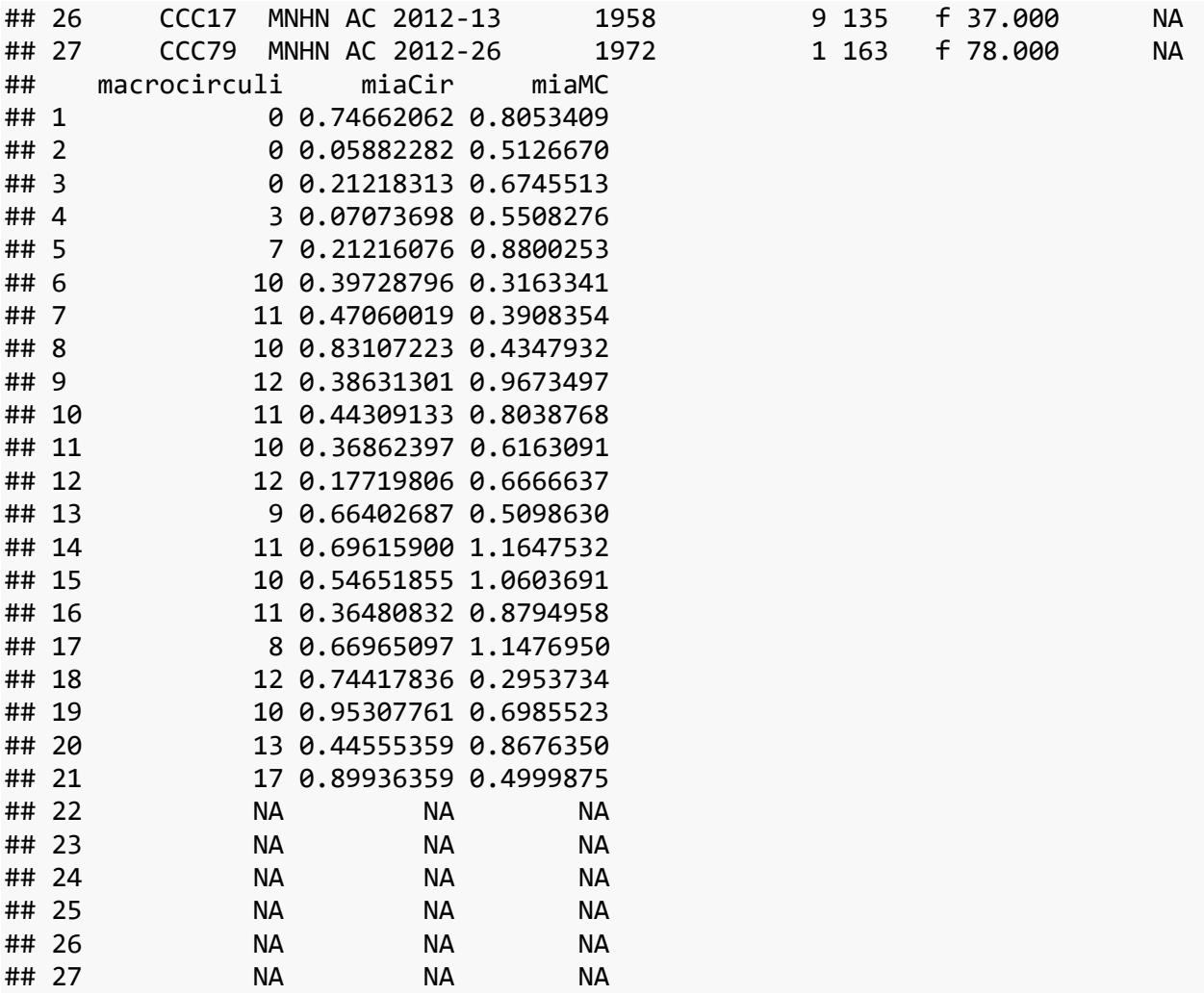

# **Ageing data view**

- red data : circuli
- blue data : macroscopic circuli

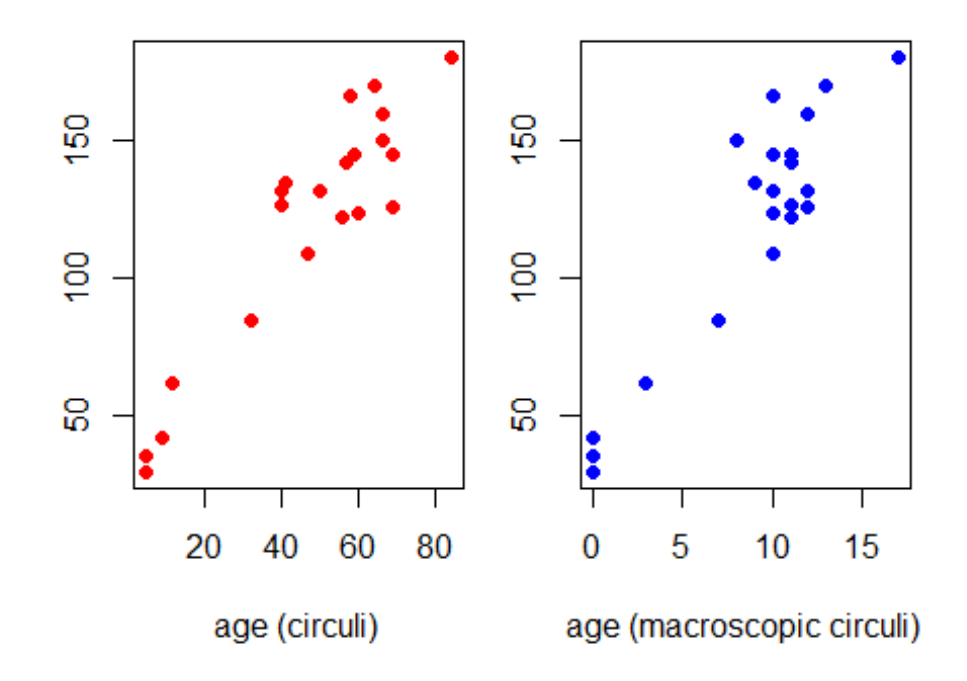

```
## 
## Call:
## lm(formula = circuli ~ macrocirculi, data = coel)
## 
## Coefficients:
## (Intercept) macrocirculi 
## (Intercept)<br>## 5.747
```
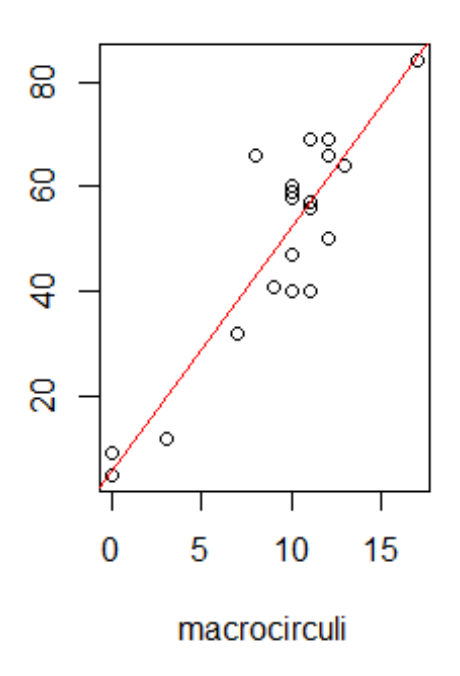

## **Marginal Increment Analysis**

Monthly trend of average marginal increment (mm) on scales of L. chalumnae. The marginal ciculi showed a trend with a maximum growth between November and March. Conversely, in the case of macroscopic circuli, no optimum growth period was detected during the year. For two specimens, only circuli could be estimated and for the months 10 and 12 presented no data.

```
## Loading required package: carData
```
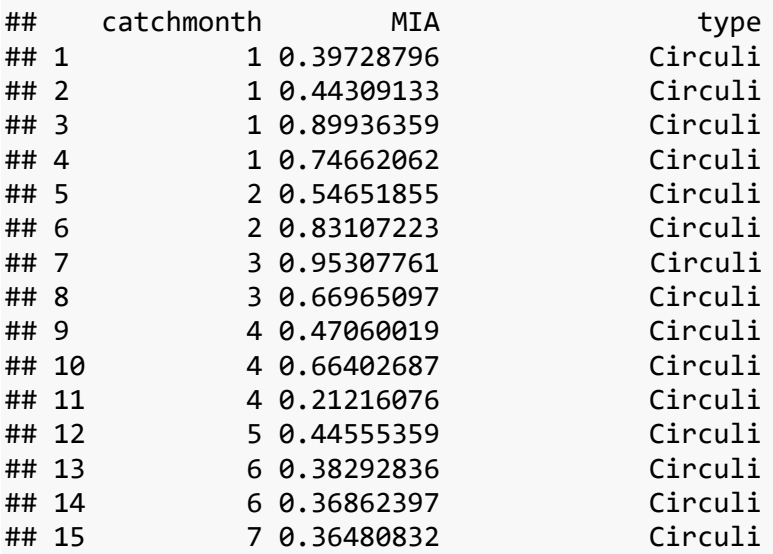

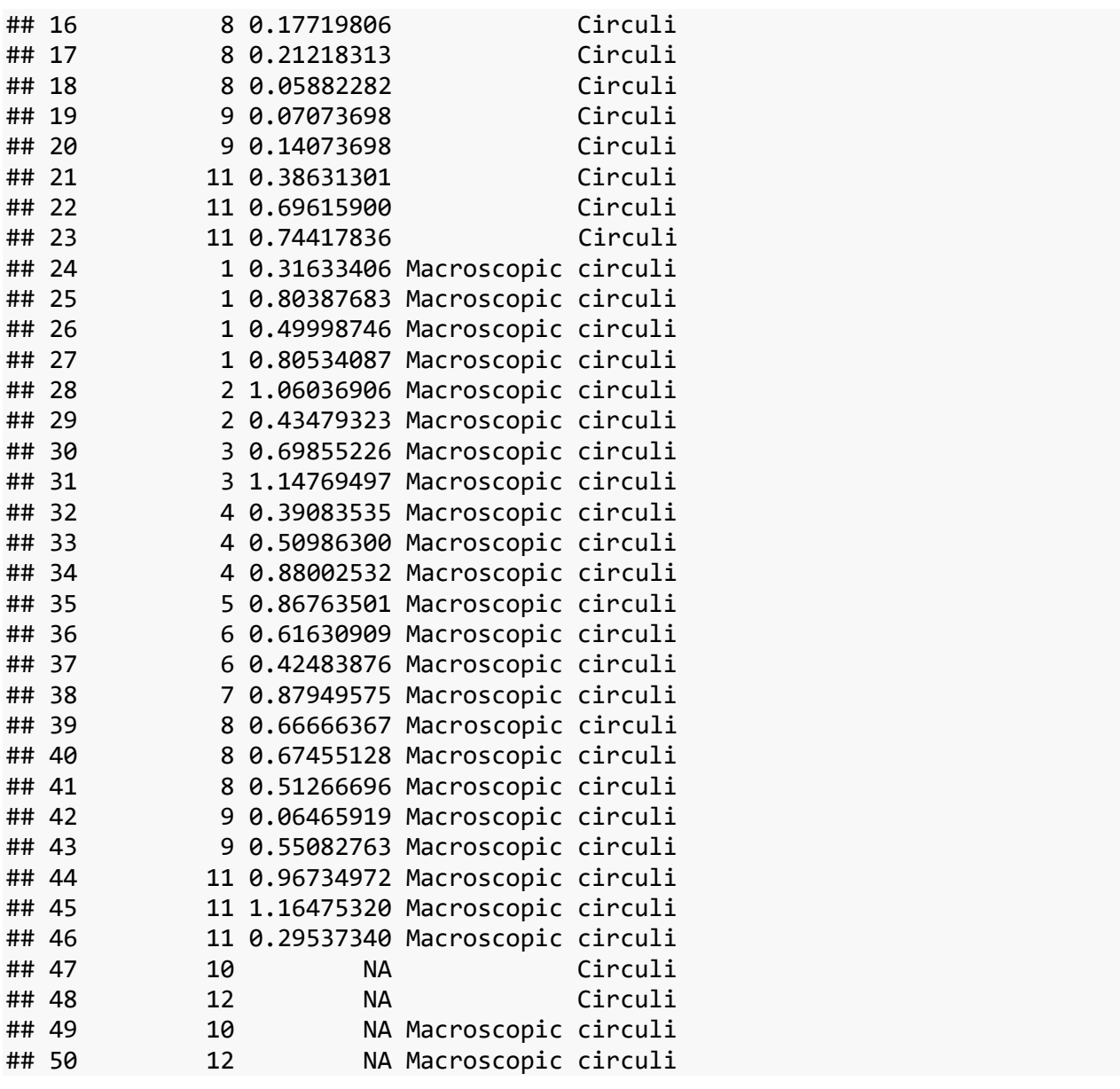

``{r, echo=FALSE} bp <- ggplot(data=mia, aes(x=factor(catchmonth), y=MIA, fill=factor(type))) + geom\_boxplot()+ theme(legend.position = "none")+ labs(x="Month", y="Marginal Increment Analysis") + facet\_wrap(~type,scales="free",nrow=11) bp + theme(  $axis.$ title.x = element\_text(size=14, face="bold"), axis.title.y = element\_text(size=14, face="bold") )

#selection species2<-coel[coel\$espece=='marmoratus',]

#Compute Kruskal-Wallis test

kruskal.test(am  $\sim$  mois, data = species2)

#Multiple pairwise-comparison between groups pairwise.wilcox.test(species2am, species2mois, p.adjust.method = "BH")

```
## Growth models applied to **circuli** data ("slow groth")
- 1) the von Bertalanffy model without constraint :vbp
- 2) the von Bertalanffy model forced TL1:vbL1p
- 3) the Gompertz model: gp.p
- 4) the logistic model: log.p
```
**Formula: TL ~ Linf \* (1 - exp(-k \* (circuli - t0)))**

**Parameters:**

**Estimate Std. Error t value Pr(>|t|)**

**Linf 203.781000 45.306165 4.498 0.000278 \*\*\* ## k 0.019187 0.009362 2.050 0.055272 . ## t0 -4.423684 4.451530 -0.994 0.333519 ## — ## Signif. codes: 0 '***' 0.001 '' 0.01 '***' 0.05 '.' 0.1 ' ' 1 ## ## Residual standard error: 15.32 on 18 degrees of freedom ## ## Number of iterations to convergence: 7 ## Achieved convergence tolerance: 8.251e-06 ## (6 observations deleted due to missingness)**

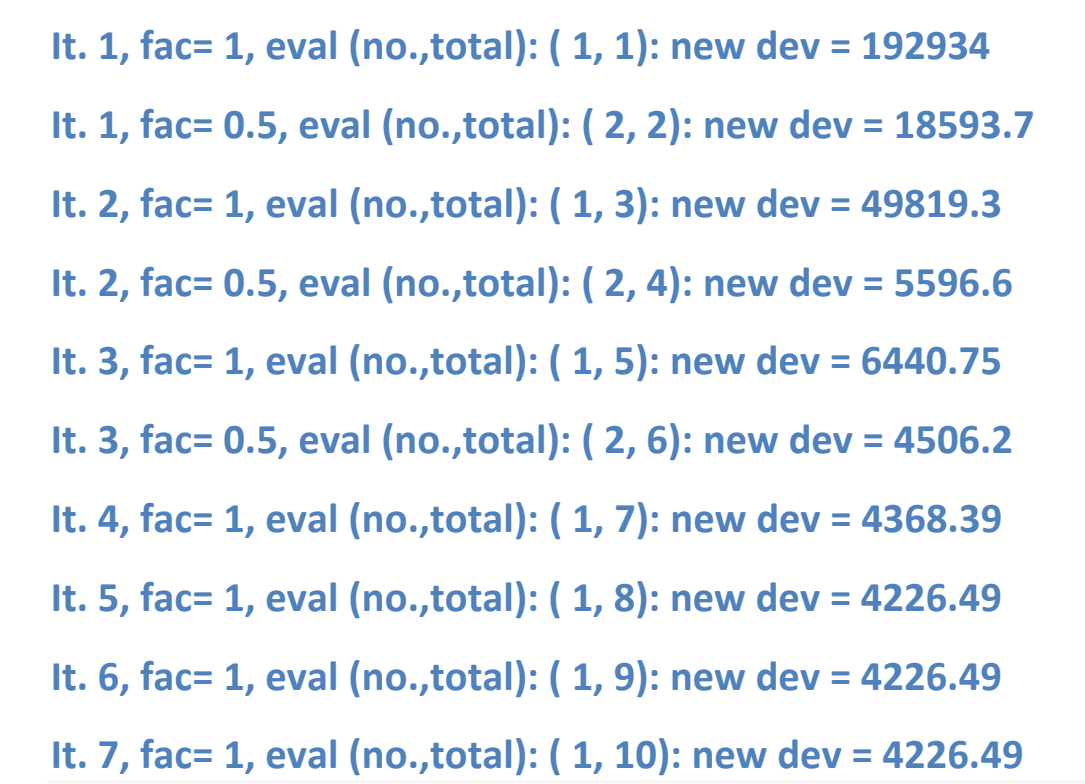

**Formula: TL ~ Linf - (Linf - l1) \* exp(-k \* (circuli - 1))**

**Parameters:**

**Estimate Std. Error t value Pr(>|t|)**

**Linf 2.038e+02 4.531e+01 4.498 0.000278 \*\*\* ## l1 2.014e+01 1.171e+01 1.720 0.102616 ## k 1.919e-02 9.362e-03 2.049 0.055276 . ## — ## Signif. codes: 0 '***' 0.001 '' 0.01 '***' 0.05 '.' 0.1 ' ' 1 ## ## Residual standard error: 15.32 on 18 degrees of freedom ## ## Number of iterations to convergence: 7 ## Achieved convergence tolerance: 1.128e-06 ## (6 observations deleted due to missingness)**

**Formula: TL ~ Linf \* exp(log(L1/Linf) \* exp(-k \* (circuli - 1)))**

**Parameters:**

**Estimate Std. Error t value Pr(>|t|)**

**Linf 175.64175 20.00282 8.781 6.35e-08 \* ## L1 27.81956 8.53060 3.261 0.00434 ## k 0.03855 0.01062 3.629 0.00192 \*\* ## — ## Signif. codes: 0 '***' 0.001 '' 0.01 '***' 0.05 '.' 0.1 ' ' 1 ## ## Residual standard error: 15.54 on 18 degrees of freedom ## ## Number of iterations to convergence: 7 ## Achieved convergence tolerance: 1.543e-06 ## (6 observations deleted due to missingness)**

**Formula: TL ~ Linf/(1 + ((Linf/L1) - 1) \* exp(-k \* circuli))**

**Parameters:**

**Estimate Std. Error t value Pr(>|t|)**

**Linf 164.26307 12.82134 12.812 1.75e-10** *## L1 30.00618 7.80131 3.846 0.001183 ## k 0.05962 0.01306 4.564 0.000241* **\*\* ## — ## Signif. codes: 0 '***' 0.001 '' 0.01 '***' 0.05 '.' 0.1 ' ' 1 ## ## Residual standard error: 15.82 on 18 degrees of freedom ## ## Number of iterations to convergence: 7 ## Achieved convergence tolerance: 2.799e-06 ## (6 observations deleted due to missingness)**

**df AIC**

**vbp 4 178.9921**

**vbL1p 4 178.9921**

**gp.p 4 179.5915**

#### **log.p 4 180.3352**

## Growth models applied to \_\_macroscopic circuli\_\_ data ("fast growth")

- 1) the von Bertalanffy model without constraint : vbnp
- 2) the von Bertalanffy model forced TL1:vbL1np
- 3) the Gompertz model: gp.np
- 4) the logistic model: log.np

**Formula: TL ~ Linf \* (1 - exp(-k \* (macrocirculi - t0)))**

**Parameters: Estimate Std. Error t value Pr(>|t|) Linf 296.11734 181.51757 1.631 0.1202 k 0.04679 0.04404 1.062 0.3021 t0 -2.68591 1.38407 -1.941 0.0681 .**

**Signif. codes: 0 '***' 0.001 '' 0.01 '***' 0.05 '.' 0.1 ' ' 1**

**—**

**Residual standard error: 17.33 on 18 degrees of freedom**

**Number of iterations to convergence: 5 Achieved convergence tolerance: 1.351e-07 (6 observations deleted due to missingness)**

**It. 1, fac= 1, eval (no.,total): ( 1, 1): new dev = 7536.66 It. 2, fac= 1, eval (no.,total): ( 1, 2): new dev = 5498.25 It. 3, fac= 1, eval (no.,total): ( 1, 3): new dev = 5406.51 It. 4, fac= 1, eval (no.,total): ( 1, 4): new dev = 5406.5**

**Formula: TL ~ Linf - (Linf - l1) \* exp(-k \* (macrocirculi - 1))**

**Parameters:**

**Estimate Std. Error t value Pr(>|t|)**

**Linf 296.11752 181.51793 1.631 0.120**

**l1 46.91138 7.91620 5.926 1.31e-05 \*\*\* ## k 0.04679 0.04404 1.062 0.302**

**## — ## Signif. codes: 0 '***' 0.001 '' 0.01 '***' 0.05 '.' 0.1 ' ' 1 ## ## Residual standard error: 17.33 on 18 degrees of freedom ## ## Number of iterations to convergence: 4 ## Achieved convergence tolerance: 1.071e-06 ## (6 observations deleted due to missingness)**

**Formula: TL ~ Linf \* exp(log(L1/Linf) \* exp(-k \* (macrocirculi - 1)))**

**Parameters:**

**Estimate Std. Error t value Pr(>|t|)**

**Linf 206.62539 45.19184 4.572 0.000236** *## L1 45.07300 8.61802 5.230 5.66e-05* 

**k 0.13781 0.04791 2.876 0.010046 \* ## —**

```
Signif. codes: 0 '' 0.001 '' 0.01 '' 0.05 '.' 0.1 ' ' 1
```
**Residual standard error: 17.35 on 18 degrees of freedom**

**Number of iterations to convergence: 4**

**Achieved convergence tolerance: 8.371e-06**

**(6 observations deleted due to missingness)**

**Formula: TL ~ Linf/(1 + ((Linf/L1) - 1) \* exp(-k \* macrocirculi))**

**Parameters:**

**Estimate Std. Error t value Pr(>|t|)**

**Linf 184.3906 26.4863 6.962 1.67e-06** *## L1 37.6088 8.8319 4.258 0.000473* 

```
k 0.2320 0.0574 4.042 0.000765 *** ## — ## Signif. codes: 0 '' 0.001 '' 
0.01 '' 0.05 '.' 0.1 ' ' 1 ## ## Residual standard error: 17.52 on 18 
degrees of freedom ## ## Number of iterations to convergence: 8 ## 
Achieved convergence tolerance: 7.113e-06 ## (6 observations deleted 
due to missingness)
```
**df AIC vbnp 4 184.1630 vbL1np 4 184.1630 gp.np 4 184.2078 log.np 4 184.6122** ```